Радостин Д.М., Хабаров А.Р. Распознавание образов с помощью средств MATLAB. // Проблемы информатики в образовании, управлении, экономике и технике: Сб. статей XIX Междунар. научно-техн. конф. – Пенза: ПДЗ, 2019. – С. 113-117.

УДК 004.9

## **РАСПОЗНАВАНИЕ ОБРАЗОВ С ПОМОЩЬЮ СРЕДСТВ MATLAB**

## Д.М. Радостин, А.Р. Хабаров

## **PATTERN RECOGNITION WITH MATLAB TOOLS**

## D.M. Radostin, A.R. Khabarov

**Аннотация.** В статье проанализированы возможности использования инструментов среды MATLAB для распознавания образов.

**Ключевые слова:** среда MATLAB, изображение, распознавание образов. Abstract. The article analyzes the possibilities of using MATLAB tools for pattern recognition. **Keywords:** MATLAB environment, image, pattern recognition.

Существует достаточно широкий круг задач, в которых изображения рассматриваются как источник информации, на основе которой необходимо вынести некоторое решение. Например, такого рода задачи возникают в медицинской диагностике, где изображение того или иного человеческого органа анализируется с целью определения возможного заболевания. В криминалистике для установления личности человека сравнивают изображения отпечатков пальцев. Современные приборы регистрации (фотоаппараты, видеокамеры и др.) анализируют получаемые изображения для автоматического определения оптимальных параметров съемки (дальности, экспозиции и др.). Этот список, несомненно, может быть продолжен. Все задачи такого рода относятся к задачам распознавания образов.

С задачей распознавания, в более широком ее понимании, сталкивается каждый человек. Читаем ли мы текст, переходим ли улицу, смотрим ли телевизор, слушаем ли музыку – в каждый момент времени мы решаем задачу распознавания. Для человека это стало настолько естественно, что не вызывает никаких затруднений. В то же время автоматизация этого процесса, обучение технического устройства или компьютера тому, что с такой легкостью делает человек, наталкиваются на ряд нетривиальных проблем.

В теории распознавания образов разделение процесса распознавания разбито на два этапа. На первом этапе по некоторым априорным сведениям об объекте производится формирование определенного набора свойств или, в терминах распознавания образов, признаков. Сформированный набор признаков объекта, или его образ, на втором этапе используется для вынесения решения о классе объекта. Таким образом, собственно распознавание или классификация осуществляется в некотором пространстве, называемом

в теории распознавания образов пространством признаков. Процесс классификации может производиться по следующему правилу: если набор признаков классифицируемого объекта близок к набору признаков другого – значит, и сами объекты похожи и соответственно относятся к одному классу. Если известен класс для одного из объектов, который выступает в качестве эталона, то по указанному правилу легко определить, какие из объектов относятся к тому же классу [1].

Граница, которая разделяет образы объектов, относящиеся к разным классам, называется в распознавании образов разделяющей границей, а правило, производящее это разделение, - классификатором.

К настоящему моменту разработан целый ряд программных и технических средств, ориентированных на решение задачи распознавания. Одним из таких решений является среда MATLAB. MATLAB - это высокоуровневый язык и интерактивная среда для программирования, численных расчетов и визуализации результатов. С её помощью можно анализировать данные, разрабатывать алгоритмы, создавать модели и приложения.

Язык, инструментарий и встроенные математические функции позволяют исследовать различные подходы и получать решение быстрее, чем с использованием электронных таблиц или традиционных языков программирования, таких как C/C++ или Java.

MATLAB представляет собой основу всего семейства продуктов MathWorks и является главным инструментом для решения широкого спектра научных и прикладных задач.

При решении задач распознавания образов в среде МАТLAВ используются такие средства, как: Computer Vision System Toolbox, Statistics and Machine Learning Toolbox.

Computer Vision System Toolbox - набор средств для проектирования систем компьютерного зрения, содержит алгоритмы и инструменты для разработки и моделирования систем компьютерного зрения и обработки видео.

Деталь или особенность - это «интересная» часть изображения, такая как угол, капля, угол или линия. Выделив детали, можно получить набор векторов признаков, также называемых дескрипторами набора полученных особенностей.

Регистрация изображений на основе полученных признаков. Обнаружение, выделение и сопоставление признаков - это первые шаги в работе по сопоставлению изображений.

Statistics and Machine Learning Toolbox содержит алгоритмы и инструменты для организации, анализа и моделирования данных.

Для анализа многомерных данных Statistics and Machine Learning Toolbox использует алгоритмы, позволяющие определить ключевые переменные, которые влияют на модель методом последовательного выбора признаков, преобразовать данные с помощью метода главных компонент, применить регуляризацию и shrinkage (сжатие данных) или использовать регрессию метода дробных наименьших квадратов.

В качестве метода выделения признаков будет использоваться метод Bag of Visual Words (BOVW), который используется для классификации изображений.

Общая идея BOVW заключается в представлении изображения как набора функций. Особенности изображения строятся из ключевых точек и дескрипторов. Ключевые точки – это "выделяющиеся" точки на изображении, поэтому независимо от того, вращается, сжимается или расширяется изображение, его ключевые точки всегда будут одинаковыми. А дескриптор – это описание ключевой точки. Используются ключевые точки и дескрипторы для построения словарей и представления каждого изображения в виде частотной гистограммы объектов, которые находятся на изображении. Из гистограммы частоты позже можно найти другие подобные изображения или предсказать категорию изображения.

Процесс распознавания образов состоит из нескольких этапов:

- обнаружение объектов, извлечение дескрипторов из каждого изображения в наборе данных и построение визуального словаря. Обнаружение признаков и извлечение дескрипторов в изображении может быть выполнено с помощью алгоритмов извлечения признаков (например, SIFT, KAZE и т.д.);

- формирование кластеров из дескрипторов. Центр каждого кластера будет использоваться в качестве визуального словаря;

- обучение классификатора одним из методов (опорных векторов (SVM), деревья решений на основе бустинга и бутстрепа, kNearestNeighbor (kNN), дискриминантный анализ (ESD));

- тестирование обученного классификатора для определения точности классификации.

Для выявления зависимости точности классификации от качества, количества и информационной нагрузки входных изображений авторами был произведён ряд экспериментов. В качестве тестовых входных изображений были использованы изображения собак, кошек и пингвинов.

В первом случае в качестве исходных изображений были использованы изображения различных пород собак, кошек и различных видов пингвинов.

Размер и качество изображений не регламентировались. Количество изображений каждого класса 50.

Наибольшую точность классификации (65%) показал метод обучения **kNN.** Остальные методы показали точность классификации на уровне 40-45%.

Во втором опыте в качестве исходных изображений были использованы изображения только одной породы собак, кошек и одного вида пингвинов.

Размер и качество изображений не регламентировались. Количество изображений каждого класса 100.

Наибольшую точность классификации (82,9%) показал метод обучения ESD**.** Остальные методы показали точность классификации на уровне 60-65%.

Таким образом, приведённые эксперименты показали возможность построения системы распознавания образов с помощью среды MATLAB и её встроенных инструментов.

Библиографический список

1. Фисенко В.Т., Фисенко Т.Ю. Компьютерная обработка и распознавание изображений: учеб. пособие. СПб.: СПбГУ ИТМО, 2008. 192 с.

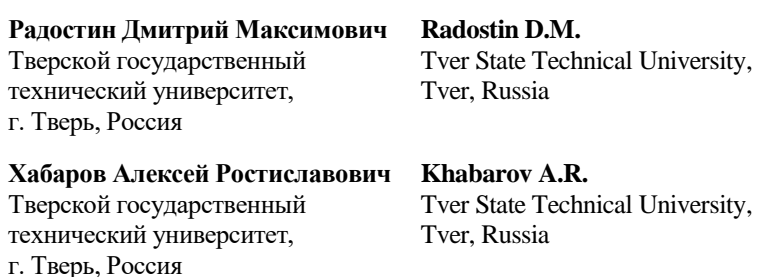